# **Pinouts of Laptop/Notebook Batteries:**

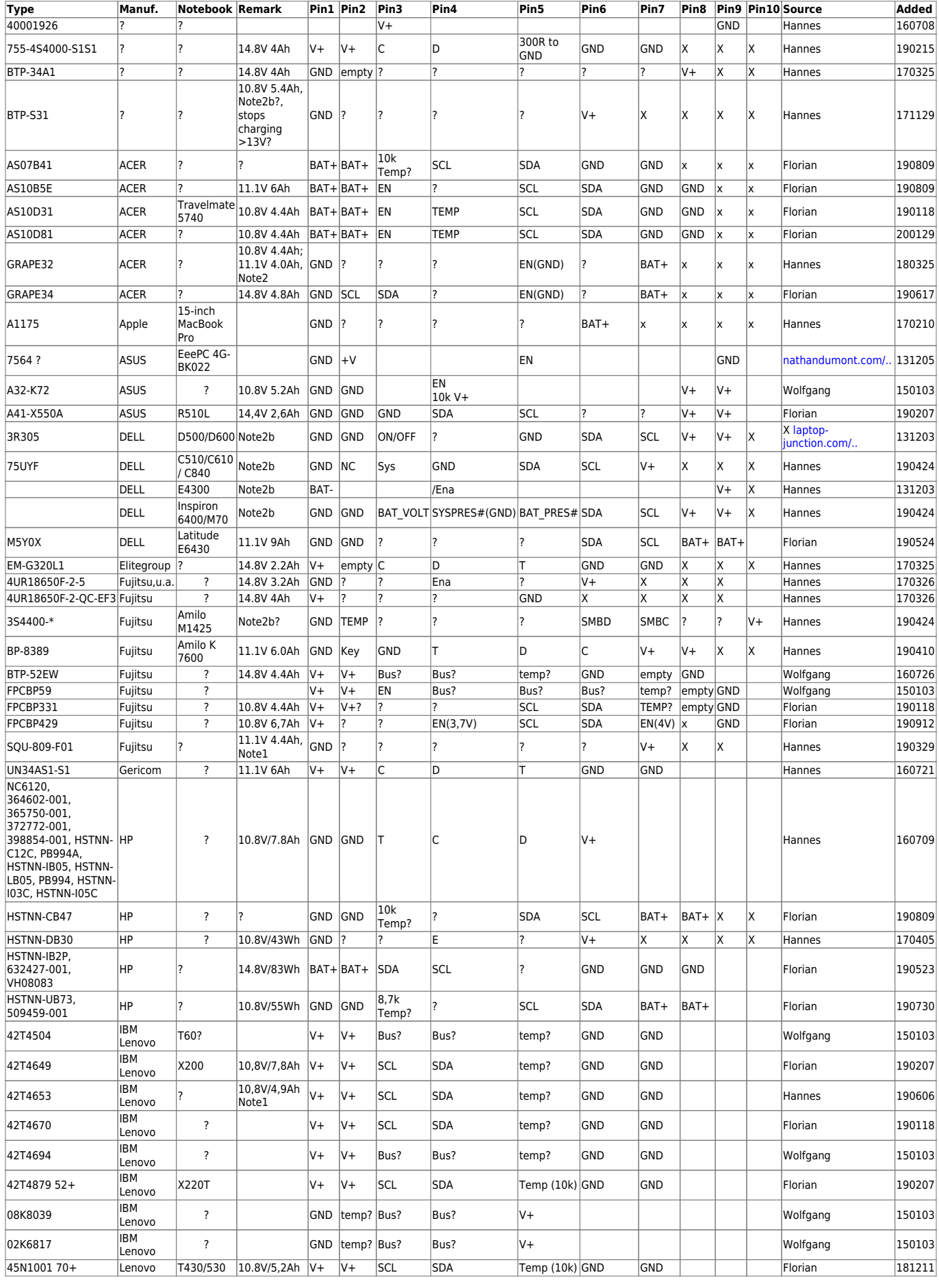

Last update: 2023/08/16 projekte:pinout:laptopbatteries:start https://loetlabor-jena.de/doku.php?id=projekte:pinout:laptopbatteries:start&rev=1692185884 11:38

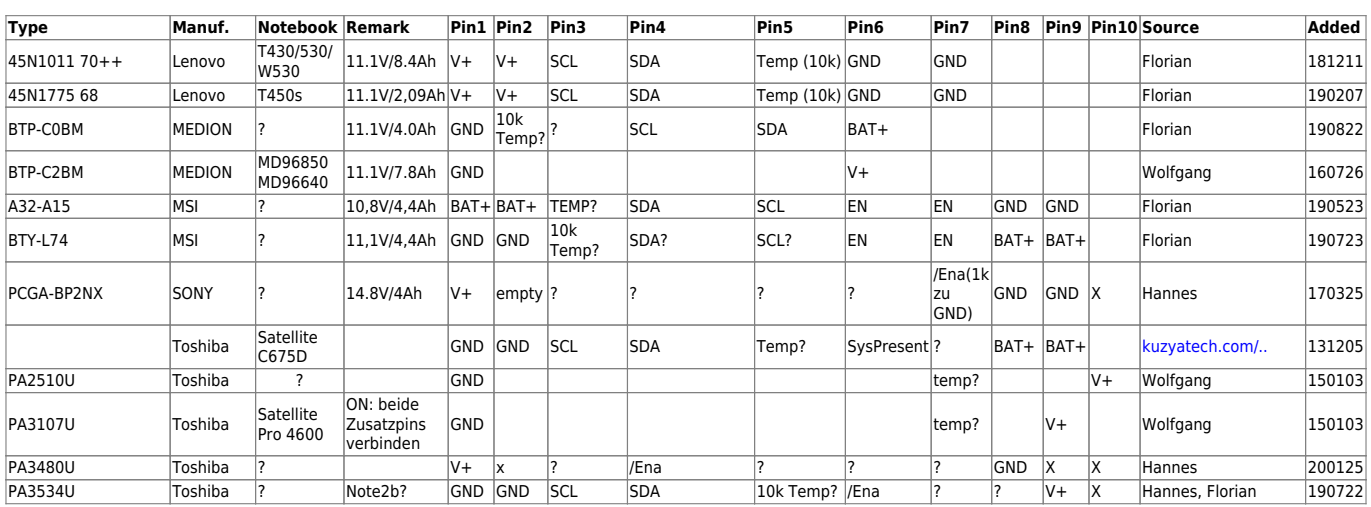

- Note1: Battery only starts charging when empty or discharging directly before charging.
- Note2: Needs single bus communication before charging.
- Note2b: Needs bus communication for charging (details unknown).
- Note3: Needs continuous bus communication every <30s for charging (for Dell: see details below).

Pinzuordnung: so wie der Akku in Laptop kommt und der Laptop dann aufm Tisch stehen würde, ist oben. Dann werden die Kontakte von links aufsteigend nummeriert.

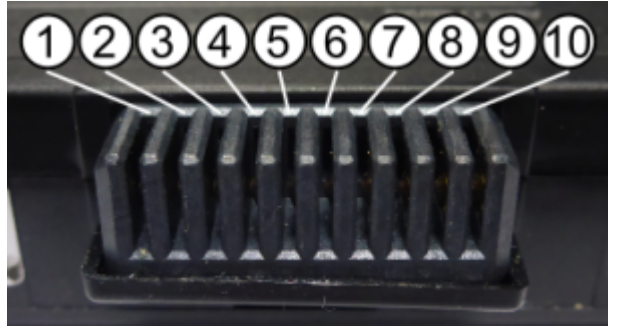

## **DELL-battery charge-enable:**

DELL-Akkus müssen zur Aktivierung der Ladung mittels SMBUS-Kommunikation dazu motiviert werden.

- I2C-Adresse: 0x0B (Standard-Adresse eines SMBus-Akkus)
- Daten: 0x00 0x0A 0x00 (Register 0x00 = ManufacturerAccess-Register)

#### getestet mit:

- Type 4R084 (Aktivierungssequenz reicht einmal)
- Type 75UYF (Latitude C510/C610/C840 Akku) (Aktivierungssequenz reicht einmal)
- Type NT349 (Sequenz muss mindestens alle 30s wiederholt werden)
- Type U4873 (Precision M90)(Aktivierungssequenz reicht einmal)

### **MSI BTY-L47 charge-enable:**

Um den Akku zum Laden zu bewegen ist es notwendig, die Enable-Pins auf GND zu ziehen und an den SMBus Pins 3,3V (z.B. über 10k) anzulegen. Buskommunikation ist nicht nötig.

## **Bestimmen einer unbekannten Anschlussbelegung:**

Die Anschlussbelegungen für die meisten Akkus können selbst ermittelt werden, was relativ einfach mithilfe eines Multimeters mit einem hoch- ohmigem (ca. 10MΩ) Spannungs- sowie Widerstandsmessbereich möglich ist. So- wohl die postiven als auch die negativen (Masse) Anschlusspins liegen (bei allen bisher untersuchten Akkus) jeweils ganz außen am Stecker und lassen sich häufig durch das Vorhandensein der Akkuspan- nung identifizieren. Ist diese vom Batteriemanagement abgeschaltet, kann man den Leckstrom der verbauten Mosfets ausnutzen. Durch diesen kann, in Kombination mit dem Innenwiderstand des Messgerätes, eine Spannung von einigen hundert Mil- livolt gemessen werden. Ist die Position des ersten Massekontaktes ermittelt, wird die Spannung zwischen diesem und allen weiteren Pins bestimmt. Anschlüsse, an denen eine Spannung von ca. 2 bis 3,5 Volt anliegt, dienen meist zur Aktivierung des ganzen Akkus oder der Ladefunktion, wofür sie mittels eines Widerstandes von 1 bis 10 Kiloohm gegen Masse geschalten werden müssen. Für alle Anschlüsse, zu denen keine Spannung gemessen werden kann, wird nachfolgend der Widerstand (zum bereits identifizierten Massepin) bestimmt. Dabei sind Pins mit einer niederohmigen Verbindung weitere Massepins. Zudem gibt es mindestens ein Thermoelement mit einem Widerstand von üblicher- weise 500Ω bzw. 10kΩ und zwei Pins mit einem (nahezu) gleichen Widerstand von üblicherweise 500kΩ bis 1MΩ (gegen Masse). Bei diesen handelt es sich um die SMBus-Anschlüsse. Welcher dabei für Takt und welcher für Daten genutzt wird, lässt sich herausfinden, indem man die SMBus-Leitungen eines passenden Adapters in beiden Kombinationen verbindet. Eine Kommunikation mit dem Akku ist nur möglich, wenn Takt- und Datenlei- tung richtig verbunden sind. Ein Vertauschen der Busleitungen hat prinzipbedingt keine negativen Auswirkungen. Ein solcher Adapter kann beispielsweise auf dem CP2112 (USB-I2C Adapter) von Silabs basieren. [Beschreibung in Anlehnung an das Vorgehen aus Florians Bachelorarbeit]

Angaben ohne Gewähr und Befolgen der Anleitung auf eigene Gefahr. Lithium-Ionen-Akkus sind auf Grund Ihrer Leistungsfähigkeit mit besonderer Vorsicht zu behandeln und können bei falscher Behandlung schwere Verletzungen oder Sachschäden zur Folge haben.

From: <https://loetlabor-jena.de/>- **Lötlabor Jena**

Permanent link: **<https://loetlabor-jena.de/doku.php?id=projekte:pinout:laptopbatteries:start&rev=1692185884>**

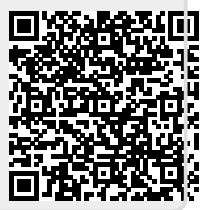

Last update: **2023/08/16 11:38**